### MODELIZACIÓN CON DATOS REALES

Luis Puig Departamento de Didáctica de las Matemáticas Universitat de València Estudi General

Puig, L. (2015). Modelización con datos reales. En Frontera, G., Perelló, J. y Ruiz-Aguilera, D. (Eds.) *Actas de las XVI Jornadas para el aprendizaje y la enseñanza de las matemáticas. JAEM 2013*. CD-ROM. Palma: Federación Española de Sociedades de Profesores de Matemáticas. Societat Balear de Matemàtiques SBM-XEIX. ISBN 978-84-606-5985-3.

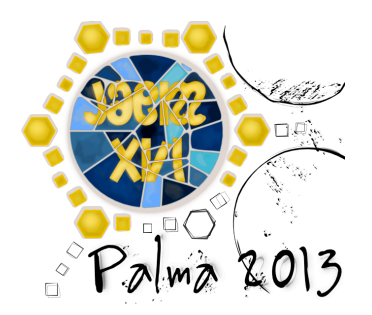

# **Modelización con datos reales**

Luis Puig email: luis.puig@uv.es Universitat de València Estudi General

#### **RESUMEN**

La enseñanza de las matemáticas a través de la resolución de problemas con datos reales tiene una tradición ya de años en trabajos desarrollados tanto en España (desde el primer Grupo Cero) como en otros países. Desde este punto de vista, las situaciones de modelización son un lugar para el aprendizaje de conceptos y de procesos matemáticos. Presentamos aquí un modelo de enseñanza en el que se estudian el proceso de modelización, los conceptos de familia de funciones y forma canónica de una familia de funciones y el significado de los parámetros de las formas canónicas con respecto a la función y al fenómeno que se modeliza.

*Resolución de problemas, modelización, familias de funciones, formas canónicas, parámetros, transformaciones algebraicas*

### **1. Introducción**

Desde hace algún tiempo, Onofre Monzó y yo estamos trabajando en el desarrollo de materiales de enseñanza y su experimentación en los que la modelización con datos reales está en el centro de atención ([1], [2], [3], [4], [5], [6], [7])<sup>1</sup>.

Nuestro trabajo se sitúa en una tradición de trabajos que se remontan a los años setenta, entre los que sólo mencionaremos, por el lado extranjero, los desarrollados en Inglaterra en el *Shell Centre for Mathematics Education*, y los desarrollados en Holanda en el antecedente del actual *Instituto Freudenthal* que en la época se llamaba *OW&OC*, y, en España, los desarrollados por el Grup Zero en Barcelona, y los trabajos que desarrollé con el Grupo Cero, en lo que fue el primero de los dos desarrollos curriculares que realizamos, cuyo producto final fueron los materiales para el Bachillerato Unificado y Polivalente, entonces en vigor, que se publicaron comercialmente en la editorial Teide y como materiales de trabajo en la serie de Investigaciones didácticas del Instituto de Ciencias de la Educación de la Universidad de Valencia. En todos ellos, el trabajo con datos reales tenía un papel destacado, y, en particular, tenía un papel destacado en las actividades diseñadas para la elaboración de los conceptos matemáticos por parte de los alumnos, es decir, el trabajo con datos reales no se presentaba sólo como aplicación de los conceptos supuestamente aprendidos.

Pero además de lo propio de esta tradición, nuestro trabajo recoge elementos de la teoría o de la problemática de otras tres fuentes: la investigación en resolución de problemas y el desarrollo curricular basado en la resolución de problemas, la teoría y metodología para la investigación de los Modelos Teóricos Locales, y la investigación en didáctica del álgebra.

No hablaré aquí de los Modelos Teóricos Locales, cuya descripción más detallada se encuentra en el libro *Educational Algebra* [8], que he escrito con Eugenio Filloy y Teresa Rojano, al que remito. De la investigación en didáctica del álgebra, el asunto que más interesa señalar, porque es uno de los objetivos de nuestro trabajo, es la necesidad de encontrar una manera de dotar de sentido a las transformaciones algebraicas, con el fin de que los alumnos no las aprendan como reglas mecanizadas que ejecutan sin sentido.

Los estudios sobre la resolución de problemas y su papel en el desarrollo curricular, por su parte, los consideramos cruciales porque para nosotros el proceso de modelización es un proceso de resolución de problemas. Con algunas características específicas del tipo de problemas que son los problemas de modelización, pero un proceso de resolución de problemas. Por tanto, para el estudio del proceso de modelización es pertinente todo lo que sabemos de resolución de problemas en general. Ahora bien, eso no quiere decir que no tengamos que prestar atención a las características específicas que tiene el proceso de resolución de problemas cuando el problema que se trata de resolver es un problema de modelización. Esto es incluso una de las cosas que sabemos de resolución de problemas en general: la importancia de lo específico para que los procesos generales puedan desencadenarse con éxito. Así que es preciso examinar en detalle lo específico de los problemas de modelización.

Pero además una de las funciones de la resolución de problemas en la enseñanza es ser el lugar para la constitución de los conceptos por parte de los alumnos, para que los alumnos los doten de significado y puedan extender su significado al usarlos en nuevas situaciones. Es un aspecto crucial de nuestra concepción de la función de los problemas y de la resolución de problemas en la enseñanza el que los problemas no están después de los conceptos como aplicación de éstos. De la misma manera, en el caso particular de los problemas de modelización, la modelización tampoco está después de los conceptos como aplicación de éstos, sino que la resolución de problemas de modelización es también el lugar para la constitución de conceptos, su dotación de significado y la extensión de su significado.

El que la resolución de problemas de modelización es también el lugar para la constitución de conceptos, su dotación de significado y la extensión de su significado estaba ya claramente indicado en los trabajos de la escuela holandesa desde finales de los setenta, como puede verse en particular en el libro [9], en que Jan de Lange describió el currículo desarrollado en los ochentas del siglo pasado para los últimos años de la secundaria en Holanda y en el que

 $1$  Este trabaio es resultado de los provectos de investigación financiados por el Ministerio de Ciencia e Innovación (EDU2009-10599) y el Ministerio de Economía y Competitividad (EDU2012-35638) de España.

subraya este papel de la resolución de problemas de modelización en el currículo al decir que una parte importante de los materiales diseñados para la enseñanza persiguen que los alumnos se embarquen en un trabajo de matematización "conceptual".

Ya expusimos en [2] y [7] lo que podemos llamar los elementos del proceso de modelización, que de forma esquemática enunciamos así:

- 1. Un fenómeno que se describe mediante algunas medidas de algunas magnitudes.
- 2. Una regresión entre las medidas.
- 3. Un tipo de función que se ajusta mediante esa regresión.
- 4. Una decisión sobre el tipo de función que se va a ajustar de entre un catálogo de funciones disponibles, basado en:
	- 4.1. Un conocimiento de propiedades cualitativas del fenómeno.
	- 4.2. Un conocimiento de propiedades cualitativas de los tipos de funciones disponibles.
- 5. La determinación de la función concreta de ese tipo, que describe los datos obtenidos de ese fenómeno concreto observado.
- 6. La expresión de la función en una forma canónica, elegida de manera que los parámetros expresen propiedades del fenómeno que interesa resaltar.

También planteamos una relación de las competencias que se derivan de ellos:

- 1. Propiedades cualitativas de los tipos de funciones disponibles.
- 2. Análisis cualitativo del fenómeno que se va a observar, con respecto al mismo tipo de propiedades.
- 3. Formas canónicas de los tipos de funciones.
- 4. Significado de los parámetros en las formas canónicas.
- 5. Efecto de los cambios en los parámetros en las propiedades cualitativas.
- 6. Transformaciones algebraicas para llevar una expresión algebraica a una forma canónica.
- 7. Análisis cualitativo de las limitaciones del modelo.

En esta relación, destaca la importancia del conocimiento cualitativo no sólo del fenómeno que se va a modelizar sino también de las familias de funciones con las que se va a modelizar el fenómeno. La investigación en resolución de problemas nos ha enseñado que uno de los elementos de la competencia en resolución de problemas, que a menudo es clave para que el proceso de resolución sea productivo, es el conjunto de mecanismos de gestión y control del proceso, que en nuestro libro *Elementos de resolución de problemas* [10] bautizamos con el nombre de "el gestor instruido". En el caso de los problemas de modelización, esos conocimientos cualitativos son un elemento crucial para la gestión y el control del proceso de resolución, ya que son los que hacen posible la toma de decisiones sobre qué tipo (o tipos) de función va a ser el que se va a usar como modelo (o cuáles se van a comparar), y el control de la posterior adecuación de la función ya obtenida como modelo para predecir otros valores del fenómeno que no se han obtenido experimentalmente.

Pero además, este conocimiento cualitativo está sólidamente fundado y es eficaz cuando se sustenta en el conocimiento de las formas canónicas, el significado de sus parámetros y el efecto de los cambios de éstos en lo que ha permitido tomar la decisión de usar ese tipo de ecuación en la modelización. De manera que el proceso de modelización es un lugar idóneo para la elaboración del concepto de familia de funciones y del concepto de parámetro, por parte de los alumnos.

Finalmente, el hecho de que en el proceso de modelización tal y como lo estamos planteando sea también un elemento importante el concepto de forma canónica, permite tratar la problemática que la investigación en didáctica del álgebra tiene planteada sobre la necesidad de encontrar una manera de dotar de sentido a las transformaciones algebraicas, con el fin de que los alumnos no las aprendan como reglas mecanizadas que ejecutan sin sentido. En el proceso de modelización las transformaciones algebraicas no aparecen como un juego de

transformaciones entre expresiones, que para el alumno pueden presentarse como carentes de sentido, sino que son transformaciones que adquieren sentido por el hecho de que se trata de convertir una expresión algebraica en un caso de una forma canónica, que son las expresiones algebraicas elegidas para representar de forma más transparente las propiedades de los fenómenos que se modelizan.

### **2. El modelo de enseñanza. Esquema general.**

El modelo de enseñanza que hemos elaborado y que hemos experimentado, estudia el proceso de modelización, los conceptos de familia de funciones y forma canónica de una familia de funciones y el significado de los parámetros de las formas canónicas con respecto a la función y al fenómeno que se modeliza.

Los alumnos a los que va destinada la enseñanza son de 1º de Bachillerato de Ciencias. El material de enseñanza está estructurado en siete lecciones, que describiremos someramente a continuación.

Según el currículo en vigor en la Comunidad Valenciana en este momento, los alumnos ya han recibido enseñanza sobre las funciones lineales, cuadráticas, de proporcionalidad inversa y la función exponencial a<sup>x</sup>, aunque en ocasiones lo que sucede en realidad es que no han llegado a esta última función. Según el currículo en vigor en la Comunidad Valenciana, han recibido enseñanza en el uso de la calculadora gráfica, pero lo que en realidad sucede es que esto sólo se hace en algunos centros. En el I. E. S. "Veles e Vents" de Torrent, en el que se hizo el grueso de la experiencia, hay profesores que utilizan regularmente la calculadora gráfica.

La secuencia de enseñanza consta de siete lecciones para desarrollar en doce o trece sesiones de una hora, que son las siguientes:

Lección 1. Estudio de familia de funciones

Lección 2. Regresión y correlación

Lección 3. La relación entre las escalas ºC y ºF

Lección 4. Alargamiento de un muelle

Lección 5. La relación presión / volumen.

Lección 6. Enfriamiento de un cuerpo / Calentamiento de un cuerpo.

Lección 7. Movimiento de caída de un cuerpo.

La lección 1 combina una familiarización con la calculadora gráfica simbólica, con la introducción del concepto de familia de funciones y de forma canónica. El punto de vista con que se aborda el concepto de familia de funciones y el de forma canónica y la forma canónica concreta cuyo estudio se introduce en esta lección y que se desarrolla en las lecciones 3 a 7 lo discutimos en el apartado siguiente.

La lección 2 combina una familiarización con los menús de estadística de la calculadora gráfica, con la introducción de la idea de mejor ajuste de una nube de puntos, y con la discusión de la diferencia entre ajuste estadístico y modelización.

Las lecciones 3 a 7 son una serie de experimentos en los que se toman datos reales en el aula mediante los sensores que maneja la calculadora Classpad 300 o 330, con el fin de modelizar los fenómenos correspondientes. Los fenómenos de los experimentos de las lecciones 3 y 4 se modelizan con una función lineal, el de la lección 5 con una función de proporcionalidad inversa, los de la lección 6 con una exponencial y el de la lección 7 con una cuadrática.

La lección 1 está pensada para realizarla en cinco sesiones; la lección 2, en dos o tres, y las lecciones en que se realizan los experimentos en que se toman datos reales, una sesión cada uno.

Para el desarrollo de las sesiones, los alumnos tienen una calculadora gráfica con CAS (Classpad 300 o Classpad 330) cada uno. El profesor tiene un emulador de la calculadora gráfica en su ordenador, conectado a una pantalla de cristal líquido colocado sobre un retroproyector o a una pizarra digital.

En las lecciones 1, 2 y 3. El profesor expone la lección, va poniendo tareas a los alumnos para realizarlas y lidera la discusión en el grupo.

En las lecciones 4, 5, 6 y 7, el profesor realiza los experimentos. Una vez realizados, o bien pasa los datos obtenidos a las calculadoras de los alumnos, o bien los alumnos realizan en grupo los experimentos (dependiendo el número de grupos de la disponibilidad de sensores). Los alumnos realizan las tareas de la lección y el profesor interviene en las discusiones de los grupos y guía la discusión final del conjunto de la clase.

En [1], [2], [3], [4], [5] y [7] hemos descrito en detalle alguna de las lecciones y hemos presentado y analizado algunas actuaciones de alumnos. Aquí señalaremos únicamente que una característica central del diseño de la secuencia de enseñanza es que, como el análisis cualitativo, tanto del fenómeno que hay que modelizar, como de las familias de funciones que se utilizan para ello, entendemos que es un elemento fundamental en el proceso de resolución de un problema de modelización, en consecuencia, su enseñanza está incluida de forma explícita.

En efecto, los análisis cualitativos (y su crítica) están colocados en el material de trabajo de los alumnos explícitamente. Así, la primera tarea propuesta a los alumnos, antes de realizar el experimento y tomar los datos, consiste en que hagan un esbozo de cómo creen que deberá ser la gráfica. Es decir, se pide explícitamente un análisis cualitativo del fenómeno y su representación en una gráfica dibujada a mano alzada. Este análisis cualitativo inicial se plantea para guiar la observación de los datos que se obtengan, y así se pide explícitamente que se dibuje en el papel la nube de puntos obtenida experimentalmente con la calculadora.

Otros momentos claves en que, en el material de los alumnos, insistimos en el control del proceso son las preguntas que guían el análisis de la adecuación de la función de regresión obtenida con el análisis cualitativo del fenómeno, tales como "¿Cuál debería ser la tendencia de la función que describe la temperatura cuando el tiempo tiende a +∞?", o la pregunta más general "¿Crees que las respuestas obtenidas muestran lo que verdaderamente ocurre?", que pide que los alumnos examinen si los valores que da la función de regresión les parecen razonables por su conocimiento cualitativo del fenómeno, habiendo incluido entre los valores que se pide calcular algunos que están fuera del rango de los valores obtenidos en el experimento, e incluso muy alejados. Esta última tarea de crítica del modelo se refuerza con una instrucción implícita de ver la nube de puntos y la función globalmente, "Modifica los valores de la ventana de tu calculadora para observar de lejos la nube de puntos y la función obtenida", que incluye una indicación asimismo explícita de gestión del proceso: "Si consideras que la forma de la gráfica no se ajusta al modelo que debería seguir, vuelve de nuevo a los mismos valores de la ventana y repite las cuestiones anteriores".

### **3. El concepto de familia de funciones y de forma canónica de una familia de funciones.**

Exponemos en este apartado algunas consideraciones teóricas sobre los conceptos de familia de funciones y de forma canónica de una familia de funciones, y algunas cuestiones particulares que tienen especial interés para las familias de funciones que se estudian en las lecciones o que lo tienen por las ideas de los alumnos.

### **3.1. Familia de funciones y formas canónicas**

Una familia de funciones se puede representar con formas canónicas distintas, que ponen de relieve aspectos distintos de

- la función.
- su gráfica, o
- su expresión algebraica.

y que, por tanto, tienen parámetros con significados distintos.

Por ejemplo, en el caso de la familia de funciones cuadráticas:

a)  $y = a(x - x_1)(x - x_2)$ 

es una forma canónica que lo que pone de relieve es las raíces de la función.

b) 
$$
y = a \left(\frac{x-c}{b}\right)^2 + d
$$

es una forma canónica que lo que pone de relieve son las transformaciones que permiten obtener la gráfica a partir de la gráfica de una función de la familia que se toma como la más simple, en este caso,  $y = x^2$ , y los parámetros se refieren a esas transformaciones.

c) 
$$
y = ax^2 + bx + c
$$

es una forma canónica que lo que pone de relieve es la forma de la expresión algebraica, en este caso, un polinomio, y los parámetros son los coeficientes del polinomio.

Por supuesto que como las propiedades de una función, las de su gráfica y las de su expresión algebraica están relacionadas, en estas tres formas canónicas están representadas de alguna manera propiedades de la función, de su gráfica y de su expresión algebraica, pero el aspecto que más se resalta en cada una de ellas es el que hemos señalado.

#### **3.2. La forma canónica elegida para la enseñanza**

La forma canónica que hemos elegido para la enseñanza es del segundo tipo, es decir, una forma canónica que lo que pone de relieve son propiedades de la gráfica. Además, esta forma canónica tiene la peculiaridad de que no es exclusiva de una familia de funciones (precisamente porque lo que pone de relieve no son las propiedades de una función) sino que es una forma general que puede usarse con familias de funciones diferentes. En efecto, si *f* es una función cualquiera, la forma canónica que hemos adoptado es

$$
y = af\left(\frac{x-c}{b}\right) + d ,
$$

con *a* ≠ 0 y *b* ≠ 0, cuyos parámetros siempre tienen el mismo significado, sea *f* la función que sea. En concreto,

- *a* dilata la gráfica de la función *f* en la dirección del eje OY, respecto de la recta *y* = *d*;
- *b* dilata la gráfica de la función *f* en la dirección del eje OX, respecto de la recta *x* = *c*;
- *c* traslada la gráfica de la función *f* en la dirección del eje OX hacia la derecha, si *c* > 0, o hacia la izquierda, si *c* < 0;
- *d* traslada la gráfica de la función *f* en la dirección del eje OY hacia arriba, si *d* > 0, o hacia abajo, si *d* < 0.

Si hemos elegido esta forma canónica para la enseñanza es precisamente por estas dos características: por poner de relieve propiedades de la gráfica y por ser una forma general para todas las familias de funciones que vamos a estudiar, lo que hace que los parámetros de la forma canónica tengan siempre el mismo significado, sea cual sea la función de que se trate. Veremos en el apartado 4 que, sin embargo, esos mismos parámetros tienen también otros significados para familias de funciones particulares, y cómo ese significado múltiple de los parámetros está presente en las actuaciones de los alumnos.

#### **3.3. Funciones con más de una expresión en la forma canónica**

En algunas familias de funciones particulares, la forma canónica *y* = af $\left(\frac{x-c}{b}\right)$ ( \  $\left(\frac{x-c}{b}\right)$ & '+ *d* permite

escribir expresiones diferentes para una misma función. El que las expresiones diferentes correspondan a la misma función tiene su correlato en el hecho de que esas expresiones diferentes son equivalentes desde el punto de vista algebraico. El que las expresiones sean diferentes se debe a que, en esos casos, la gráfica de una misma función se puede obtener mediante transformaciones diferentes (y no equivalentes) a partir de otra función de la familia. Esto es posible porque las transformaciones (traslaciones y dilataciones) de la gráfica expresadas en la forma canónica son transformaciones punto a punto, pero las gráficas son conjuntos de puntos cuya imagen es la misma por esas transformaciones que punto a punto son distintas. De las familias de funciones que tratamos, esto sucede en el caso de las funciones lineales, cuadráticas y de proporcionalidad inversa.

Por ejemplo, si la recta *y* = 2*x* se traslada verticalmente 6 unidades hacia arriba o se traslada horizontalmente 3 unidades hacia la izquierda se obtiene la misma gráfica (y por tanto la misma función), pero, en el primer caso, el parámetro que se ha modificado es *d* y la expresión algebraica es *y* = 2*x* + 6, mientras que, en el segundo, el parámetro que se ha modificado es *c* y la expresión algebraica es *y* = 2(*x* + 3), siendo esas dos expresiones algebraicas equivalentes: 2*x* + 6 = 2(*x* + 3). Ahora bien, si miramos un punto cualquiera de *y* = 2*x*, sus imágenes por las dos transformaciones son diferentes; por ejemplo, el punto (1, 2) se traslada  $a(1, 8)$ , en el primer caso, y a  $(-2, 2)$ , en el segundo.

Expresemos en términos generales esas transformaciones poniendo de relieve que son punto a punto:

1. Una traslación horizontal de longitud *c*, cambia (*x*, *y*) en (*x* + *c*, *y*), y, por tanto, *y* = *f*(*x*) en *y* =  $f(x - c)$ .

2. Una traslación vertical de longitud *d*, cambia (*x*, *y*) en (*x*, *y* + *d*), y, por tanto, *y* = *f*(*x*) en *y* – *d*  $= f(x)$  o  $y = f(x) + d$ .

3. Una dilatación horizontal de razón *b*, cambia (*x*, *y*) en (*bx*, *y*), y, por tanto, *y* = *f*(*x*) en *y* = *f*(*x*/*b*).

4. Una dilatación vertical de razón *a*, cambia (*x*, *y*) en (*x*, *ay*), y, por tanto, *y* = *f*(*x*) en *y*/*a* = *f*(*x*) o  $v = af(x)$ .

Estas expresiones analíticas permiten explicar las diferencias entre la imagen global de una gráfica por una transformación y las imágenes punto a punto de una gráfica por una transformación, y también permiten explicar el colapso de los coeficientes *a* y *b*, por un lado, y *c* y *d*, por otro, en el caso de las funciones cuya gráfica es una recta, ya que esas funciones son afines. En el ejemplo hemos expuesto cómo los parámetros *c* y *d* se colapsan en uno solo, aunque tengan significados diferentes. Por lo que respecta a los parámetros *a* y *b*, las dilataciones horizontal y vertical cuyas razones son inversas, dan imágenes globales de la recta iguales, aunque punto a punto son distintas.

En el caso de la parábola, las traslaciones vertical y horizontal dan imágenes distintas tanto punto a punto como globalmente, y los parámetros *c* y *d* no se colapsan. Sin embargo, la imagen global de una parábola por una dilatación vertical de razón *k* <sup>2</sup> y por una dilatación horizontal 1/*k* son iguales, aunque las imágenes de un punto concreto de la parábola por cada una de las dilataciones no son las mismas. Así, la figura 1 muestra cómo una dilatación vertical de razón 4 y una dilatación horizontal de razón 0'5 transforman la parábola *y* = *x* <sup>2</sup> en ambos casos en la parábola y = 4x<sup>2</sup>, ya que (x/0'5)<sup>2</sup> = 4x<sup>2</sup>, pero el punto P (2, 4), se transforma en un caso en el punto *A* (2, 16) y en el otro en el punto *B* (1, 4).

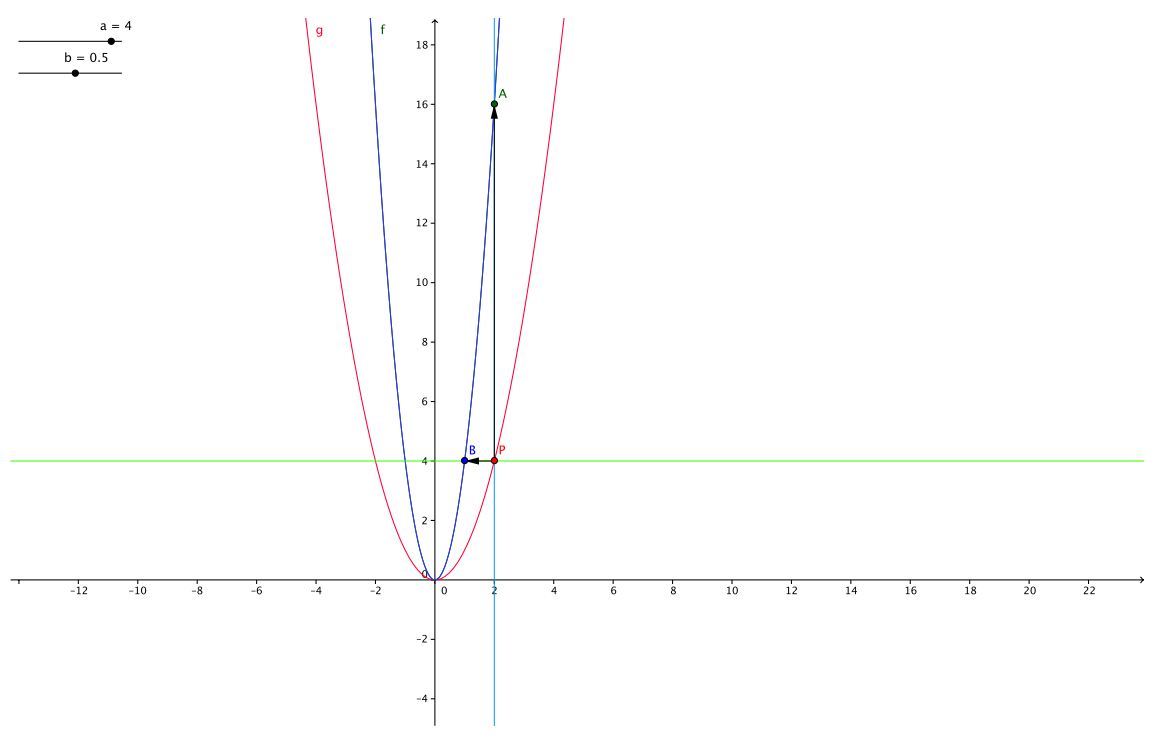

#### Figura 1

En general, una dilatación vertical de razón  $k^2$  cambia  $y = x^2$  en  $y/k^2 = x^2$  o  $y = k^2x^2$  y cambia el punto (*x*, *y*) en (*x*, *k* 2 *y*), por ejemplo, el punto (1, 1) en (1, *k* 2 ); y una dilatación horizontal de razón 1/*k* cambia *y* = *x* <sup>2</sup> en *y* = (*x*/(1/*k*))<sup>2</sup> = (*kx*) <sup>2</sup> o *y* = *k* 2 *x* <sup>2</sup> y cambia el punto (*x*, *y*) en (*x*/*k*, *y*), por ejemplo, el punto (1, 1) en (1/*k*, 1). La imagen global de la gráfica *y* = *x* <sup>2</sup> es en ambos casos la misma: *y* =  $k^2x^2$ , pero las imágenes de un punto cualquiera de la gráfica por cada una de las transformaciones no son la misma.

Hemos construido un applet en GeoGebra en el que usando unos deslizadores se modifican los parámetros *a* y *b* de manera que puede observarse que si *a* se lleva desde 1 hasta 4, manteniendo *b* fijo en 1, y si se lleva *b* desde 1 hasta 0'5 manteniendo *a* fijo en 1, la parábola *y* = *x* <sup>2</sup> se transforma en ambos casos en una misma parábola, pero el punto *P*, se transforma en dos puntos distintos *A* y *B*. De hecho la figura 1 es el resultado de realizar esas acciones en ese applet. Si uno se limita a modificar los parámetros con los deslizadores, lo que se ve en la pantalla del GeoGebra no es más que la imagen global de la transformación de la gráfica, por lo que ambas transformaciones resultan visualmente indistinguibles. Para que pueda observarse la diferencia es necesario introducir también la imagen de un punto por las transformaciones, y esto no puede hacerse simplemente marcando un punto como punto de la parábola y transformando la parábola, sino que es necesario definir de forma analítica cuál es la imagen del punto elegido por cada una de las transformaciones, porque si uno se limita a marcar el punto como punto de la parábola, GeoGebra no transforma el punto de acuerdo con la transformación que se está realizando, sino que mantiene fija siempre la abscisa y modifica la ordenada, de manera que, si se realiza una dilatación horizontal, el punto no se desplaza de acuerdo con la transformación.

En el caso de la función de proporcionalidad inversa lo que sucede es similar a lo que hemos visto en el caso de la función cuadrática: las traslaciones se distinguen globalmente, pero las dilataciones no.

El análisis que hemos hecho de esta cuestión ha tenido consecuencias de dos tipos para el diseño de la enseñanza:

Por un lado, muestra la necesidad de combinar la exploración visual en la pantalla, que sólo ofrece imágenes globales de las transformaciones (salvo si se añade la representación punto a punto con las transformaciones de los puntos expresadas de forma analítica), con el estudio analítico de las transformaciones para contrastar lo que se ve, introduciendo en la enseñanza como un elemento de control del proceso el dudar de lo que se ve.

Por otro, para las familias de funciones en las que sucede este hecho, decidimos combinar el uso de la forma canónica con cuatro parámetros con versiones simplificadas de la forma canónica colapsando los parámetros que expresan transformaciones indistinguibles globalmente. Así, adoptamos una versión simplificada con dos parámetros para las funciones lineales, *y* = *ax* + *d*; y versiones simplificadas con tres parámetros para las funciones cuadráticas y de proporcionalidad inversa, *y* = *a*(*x* – *c*) <sup>2</sup> + *d* e *y* = *a*/(*x* – *c*) + *d*, respectivamente.

#### **3.4. Familias de funciones y clases de equivalencia con respecto a la forma canónica**

Una de las características de la forma canónica elegida es que establece una manera de relacionar entre sí todas las funciones que pueden obtenerse a partir de una función mediante las transformaciones expresadas en la forma canónica. Como consecuencia de ello, cualquier conjunto de funciones se divide en clases de equivalencia con respecto a esa relación. Es decir, la forma canónica elegida es un instrumento para definir algebraicamente familias de funciones: dos funciones pertenecen a la misma familia si se puede pasar de una a otra mediante las transformaciones expresadas en la forma canónica, y, dicho con las debidas precauciones sobre el conjunto de todas las funciones, una familia de funciones es la clase de equivalencia correspondiente.

Ahora bien, la agrupación de funciones en familias se ha hecho en la práctica matemática con criterios diversos, y no con la intención de clasificar todas las funciones en clases disjuntas con un único criterio. No obstante, familias de funciones como la de las funciones lineales o las funciones cuadráticas son también una clase de equivalencia con respecto a la forma canónica elegida, es decir, cualquier función lineal puede obtenerse a partir de otra función lineal modificando los parámetros de la forma canónica, y lo mismo sucede para las funciones cuadráticas.

Sin embargo, esto no siempre es el caso para familias de funciones bien establecidas como tales, por lo que el uso de esta forma canónica obliga a pensar sobre a qué llamamos "familia de funciones". Esta reflexión se hace más importante cuando se constata que a menudo los alumnos se han forjado ideas sobre a qué familia pertenece una cierta función, ven esta pertenencia como algo exclusivo, como si no se pudiera pertenecer a más de una familia o como si las familias fueran mutuamente excluyentes (ver el caso descrito en [7]).

Por ejemplo, si consideramos la familia de las cúbicas, no todas las cúbicas pueden obtenerse a partir de *y* = *x* <sup>3</sup> mediante las dilataciones y traslaciones expresadas en la forma canónica. De hecho, la familia de las cúbicas se divide en dos clases, o subfamilias, respecto a esas transformaciones: por un lado, las cúbicas monotónicas, que no tienen máximo ni mínimo, sino sólo punto de inflexión, como *y* = *x*<sup>3</sup>, y, por otro lado, las que tienen máximo y mínimo (y punto de inflexión). Esas dos subfamilias se pueden caracterizar, por el signo del discriminante de su primera derivada, y no se puede obtener una cúbica de una de esas subfamilias a partir de una de la otra, mediante esas transformaciones.

En las familias de funciones que usamos en las lecciones no se da esta circunstancia. En todas ellas, cualquier función de la familia puede obtenerse a partir de otra cualquiera de ellas, mediante las dilataciones y traslaciones expresadas en la forma canónica.

#### **3.5. La forma canónica en casos particulares de los valores de los parámetros.**

Finalmente, haré un par de observaciones sobre las dificultades que se presentan como consecuencia de los cambios que producen algunos valores particulares de los parámetros en la forma sintáctica de las expresiones algebraicas de las funciones, o en el significado de los parámetros.

En el caso de los parámetros multiplicadores *a* y *b* de nuestra forma canónica, la interpretación de la transformación como una dilatación, que es su significado general para cualquier valor de *a* o *b*, tropieza con el hecho de que hay que extender el significado habitual de "dilatación" para que se entienda como tales las transformaciones en que *a* o *b* son negativos. Además, en el caso en que *a* o *b* sea –1, no sólo hay que extender el significado de dilatación para ello, sino que la identificación de la transformación con una dilatación compite con el hecho de que esa transformación es también una simetría, y la simetría es una transformación más familiar, ya nombrada y estudiada como tal.

En el caso de los parámetros aditivos *c* y *d*, la interpretación en el caso en que sean negativos como una traslación de sentido opuesto al caso positivo, aunque también supone una extensión del significado de "traslación", ya suele estar asentada para los alumnos del Bachillerato, aunque no deja de ser causa de errores.

Por otro lado, cuando parámetros aditivos toman el valor 0, o parámetros multiplicativos toman los valores 1 o –1, la forma sintáctica de la expresión algebraica varía. Esta variación puede ser simplemente que dejen de aparecer escritos en la expresión algebraica, lo que no suele ser causa de mayores dificultades, o puede modificar lo que Kirshner llamó en [11] la sintaxis visual del álgebra. Esto sucede para la función de proporcionalidad inversa, que es un caso especial de función potencial en que el exponente es –1, lo que hace que sea difícil identificar una función de proporcionalidad inversa como miembro de la familia de las funciones potenciales, ya que la forma sintáctica de la expresión algebraica usual es visualmente muy distinta: en lo que se ve no hay unos números más pequeños en una posición elevada con respecto a la línea base de la expresión, sino una raya de fracción con números y letras arriba y debajo de ella. En [7] describimos las dificultades que este hecho les produjo a unos alumnos.

## **4. El caso de JC.**

Describiremos ahora con un cierto grado de detalle la actuación de un alumno, que ya había realizado en su clase la secuencia de enseñanza, con unas tareas que se le plantearon individualmente, en un contexto experimental y no el habitual en el aula.

JC sabía que participaba en una investigación y que otros alumnos de su clase también lo hacían. Las tareas se le presentaron para resolverlas en diálogo conmigo. JC no me conocía previamente, pero sabía que su profesor, Onofre Monzó, estaba realizando una investigación conmigo y que lo que él iba a hacer formaba parte de ella.

El estilo de la entrevista es el que llamamos "entrevista con enseñanza". En ese tipo de entrevista el diálogo entre el investigador (o entrevistador) y el entrevistado tiene rasgos del diálogo con un alumno al que se quiere enseñar y se quiere que sea él quien elabore lo que se le quiere enseñar. Eso implica, por un lado, que el investigador deja que el alumno siga el curso de la resolución en la dirección por él emprendida, sea o no adecuada, siempre que éste produzca algo, pero también implica, por otro lado, que el investigador ofrece indicaciones al alumno, en momentos de bloqueo o inacción, para proporcionarle nuevos datos con los que pensar la tarea o nuevos puntos de vista para pensar en la tarea. Así, lo que se observa en la entrevista con enseñanza es la actuación de un alumno en lo que Vygostky llamó la "zona de desarrollo próximo" proporcionada por el investigador. El investigador actúa aquí como un profesor del estilo que Freudenthal en los capítulos "El método socrático" y "Re-invención" de su libro de 1973 *Mathematics as an Educational Task* [12] describe como quien guía la reinvención por parte de los alumnos, yendo más allá del modelo de Sócrates, en el que toda la iniciativa está del lado del profesor y el alumno se limita a asentir. Por el contrario, el profesor que guía en la reinvención a los alumnos es a menudo él quien se limita a asentir, como veremos en alguno de los diálogos transcritos en lo que sigue.

Las tareas estaban estructuradas en dos partes. En la primera parte, consistente en siete preguntas, se trataba de analizar el movimiento de caída de una pelota a partir de unos datos reales, ya tomados previamente con los sensores y guardados en forma de una tabla tiempo / distancia, que se le proporcionaban al alumno.

Éstas son las preguntas tal y como estaban formuladas en la hoja que se le entregó:

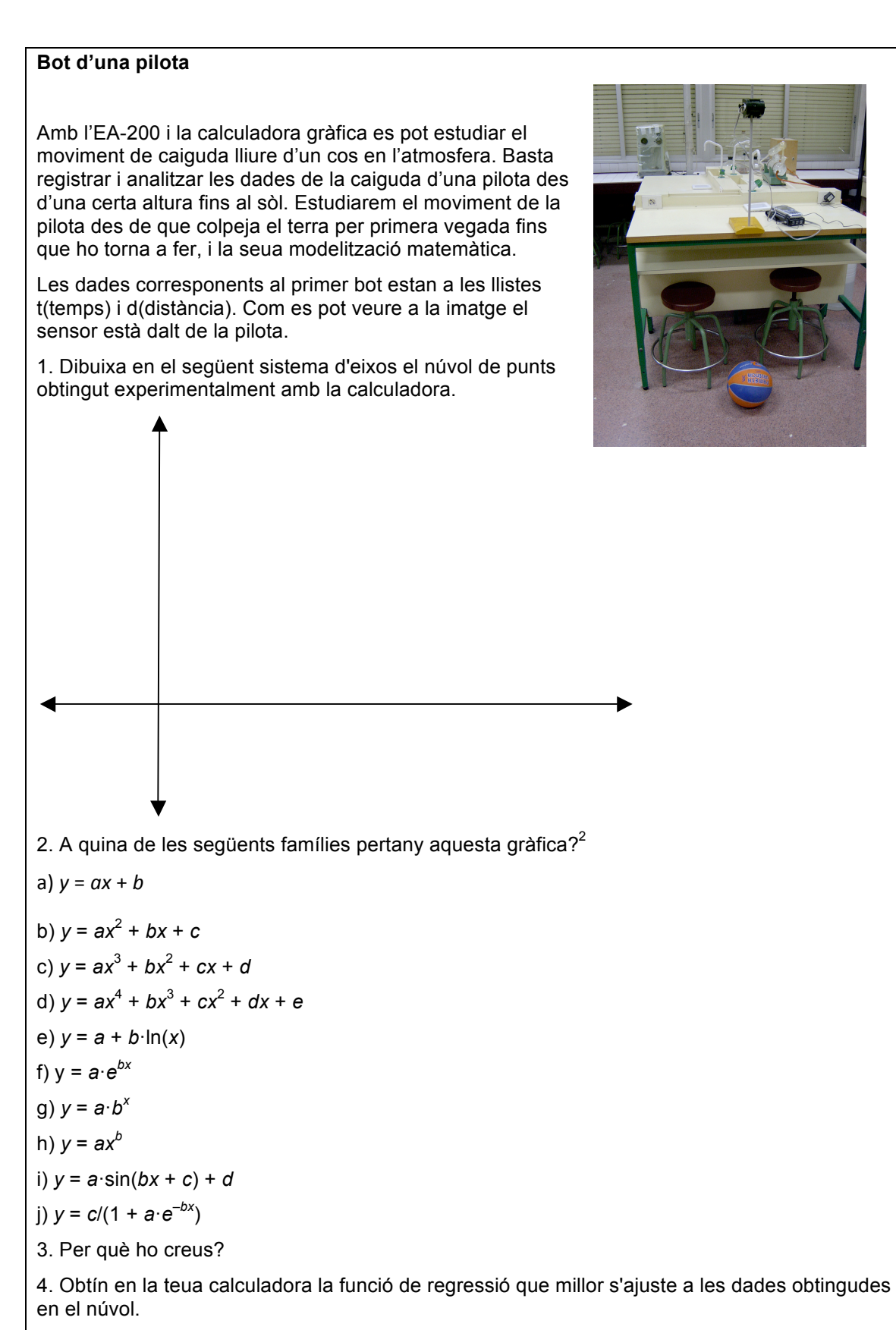

 $d = f(t) =$ 

 

 $2$  Las formas canónicas que aparecen aquí son las que usa la ClassPad.

5. a)Quina és llavors la distància de la pilota al sensor quan t = 0,76 ?  $f(0,76)$ =

b) I quan t =  $1,1$ ?  $f(1,1)$ =

c) I quan  $t = 0.11$ ?  $f(0.11) =$ 

d) I quan  $t = 100$ ?  $f(100) =$ 

6. a) Creus que les respostes obtingudes mostren el que verdaderament ocorre?

b) Quines són les dades que no s'ajusten al que esperaves?

Per què?

7. a) Per a quins valors de t (temps) la pilota colpeja el terra?

b) Per a quins valors de t (temps) la pilota arriba a la seua màxima altura?

La segunda parte está diseñada para observar cómo actúan los alumnos ante una tarea en la que hay que realizar transformaciones de expresiones algebraicas que están relacionadas con un fenómeno real. Lo que se plantea en la tarea es un cambio en la forma en que se toman los datos del experimento anterior y se pregunta por cuál será el cambio correspondiente en los datos, la gráfica y la función que los modelizan. Éste es el texto de la pregunta, tal como se le presentó a los alumnos:

8. Les dades es corresponen a les obtingudes quan el sensor està dalt de la pilota. En aquest cas l'origen de coordenades  $(t = 0$  i  $d = 0)$  es fixa al moment d'inici de la presa de dades i al sensor.

Ara tornem a fer-ho amb el sensor al nivell del terra, comencem a mesurar el temps quan la pilota dóna el primer bot al terra (és dir  $t = 0$ ,  $d = 0$ ). Com canvia la gràfica? Com es transforma la seua equació?

JC hace sin mayores problemas las preguntas de la primera parte, dedicándole unos 15 minutos. A la segunda parte le dedicó alrededor de una hora de trabajo, en diálogo con LP, hasta resolverla.

Éstas son sus respuestas a la primera parte:

Data

#### Bot d'una pilota

Amb l'EA-200 i la calculadora gràfica es pot estudiar el moviment de caiguda lliure d'un cos en l'atmosfera. Basta registrar i analitzar les dades de la caiguda d'una pilota des d'una certa altura fins al sòl. Estudiarem el moviment, de la pilota des de que colpeja el terra per primera vegada fins que ho torna a fer, i la seua modelització matemàtica.

Les dades, corresponents al primer bot, estan a les llistes  $t$ (temps) i  $d$ (distància). Com es pot veure a la imatge el sensor està dalt de la pilota.

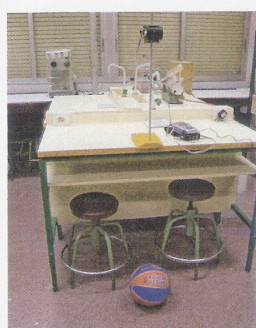

 $\mathbf{1}$ 

1. Dibuixa en el següent sistema d'eixos el núvol de punts obtingut experimentalment amb la calculadora.

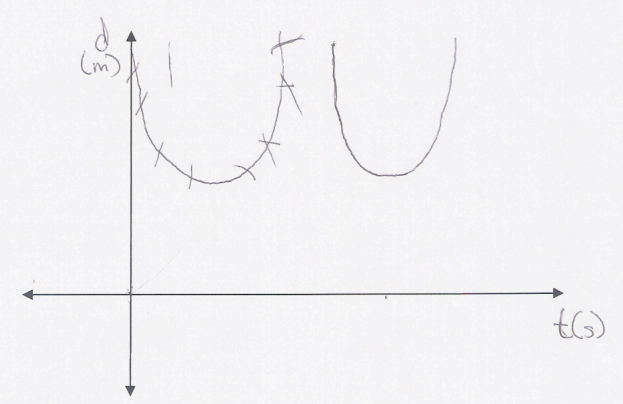

2. A quina de les següents famílies pertany aquesta gràfica?

a) 
$$
y = ax + b
$$
  
\n(b)  $y = ax^2 + bx + c$   
\nc)  $y = ax^3 + bx^2 + cx + d$   
\nd)  $y = ax^4 + bx^3 + cx^2 + dx + e$   
\ne)  $y = a + b \cdot ln(x)$   
\n10.  $y = ax^6$   
\n21.  $y = ax^4 + bx^3 + cx^2 + dx + e$   
\n33.  $y = a \cdot ln(ax + c) + d$   
\n44.  $y = ax^4 + bx^3 + cx^2 + dx + e$   
\n55.  $y = a \cdot ln(ax + c) + d$   
\n66.  $y = a + b \cdot ln(ax)$   
\n77.  $y = a \cdot b^x$   
\n88.  $y = ax^b$   
\n9.  $y = ax^b$   
\n10.  $y = ax^b$   
\n11.  $y = ax^b$   
\n12.  $y = a \cdot b^x$   
\n13.  $y = ax^b$   
\n14.  $y = ax^b$   
\n15.  $y = a \cdot b^x$   
\n16.  $y = ax^b$   
\n17.  $y = ax^b$   
\n18.  $y = ax^b$   
\n19.  $y = ax^b$   
\n10.  $y = ax^b$   
\n11.  $y = ax^b$   
\n12.  $y = a^b$   
\n13.  $y = ax^b$   
\n14.  $y = ax^b$   
\n15.  $y = a^b$   
\n16.  $y = ax^b$   
\n17.  $y = a^b$   
\n18.  $y = ax^b$   
\n19.  $y = ax^b$   
\n10.  $y = ax^b$   
\n11.  $y = ax^b$   
\n12.  $y = c/(1 + ae^{-bx})$ 

Nom:

4. Obtín en la teua calculadora la funció de regressió que millor s'ajuste a les dades obtingudes en el núvol.

 $- d = f(t) = \frac{1}{3}277x^{2}-103200x+53387$ 

5. a)Quina és llavors la distància de la pilota al sensor quan t = 0,76 ?  $f(0,76) = \frac{1}{2}$   $6833$ 

b)I quan  $t = 1,1$ ?  $F(1,1) = \bigcap 22$ c) I quan  $t = 0.11$ ?  $F(0.11) = \frac{1}{66}$ 

d)I quan  $t = 100$ ?  $f(100) = 4250'$   $7178$ 

- a) Creus que les respostes obtingudes mostren el que verdaderament ocorre? 6 have the responses computers mostrelled que verticalement occurre you are solo servine<br>No muestre to are verticalement occurre you are solo servine
- b) Quines són les dades que no s'ajusten al que esperaves?  $\epsilon$   $\sqrt{|\cdot|}$  in pulo Per què?

7. a)Per a quins valors de t (temps) la pilota colpeja el terra?  $t_{1}$ = $O$   $46$ <sub>3</sub> te=1382 b)Per a quins valors de  $t$  (temps) la pilota arriba a la seua màxima altura?  $t = 8068$ 

La resolución de la segunda parte, una vez comprendida la pregunta, continúa con un episodio de análisis cualitativo, con una parte inicial en la que JC compara las dos tomas de datos de los experimentos. JC se centra inicialmente en que el tamaño de la pelota influye, porque "el sensor no coge los datos de la pelota tocando el suelo, sino los coge…, cogiendo el tamaño de la pelota. Entonces, si vamos a repetir los datos desde el suelo, tendríamos que restarle el tamaño de la pelota".

LP interviene para decir que es el mismo experimento "la pelota hace lo mismo", pero cambiando el punto de vista desde el que se observa el movimiento de la pelota y se toman los datos.

JC describe cualitativamente el cambio en la gráfica a partir del cambio en los fenómenos observados, mencionando al principio sólo que la gráfica se da la vuelta, pero advirtiendo, ante la indicación de elepé de si ése es el único cambio, que se empiezan a tomar los datos "cuando toca el suelo. "Por lo tanto, hay que colocar el…, entonces tenemos que colocar la gráfica de forma que comience en el cero. O sea, que el tiempo empiece en el cero".

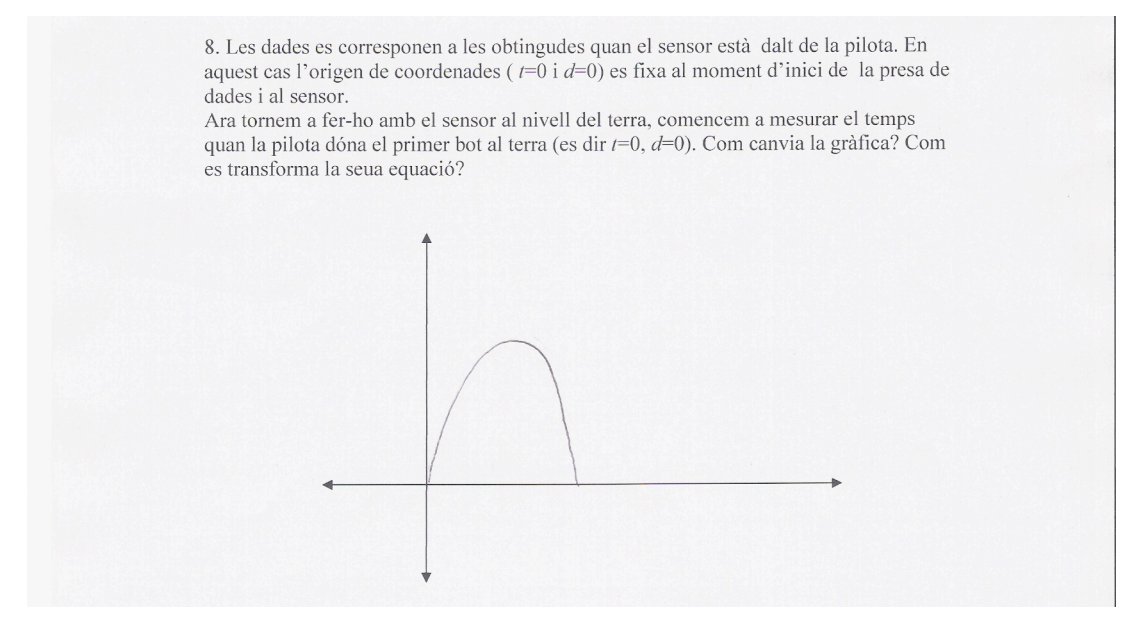

La tarea queda ahora planteada como encontrar qué función exactamente es la que modeliza la nueva toma de datos y se representa con la gráfica recién esbozada. Caben al menos dos grandes posibilidades de acción: modificar los datos de acuerdo con las condiciones de la nueva toma de datos y ajustar a los nuevos datos una función, o bien obtener la nueva función a partir de la obtenida anteriormente. JC opta por esta segunda posibilidad: "O sea, que sabiendo ésta [señala la gráfica inicial] tenemos que sacar ésta [señala el esbozo de la nueva]. JC piensa que tiene que "invertir" la gráfica, pero no le gusta. Sin hacerlo, avanza que "Qué pasa, que al invertirla se quedaría por debajo de la… de lo de las equis, y eso no es lo que quiero". Pero aunque prevé que no le gusta, y que LP le dice "Vale, pues haz otra cosa", le da la vuelta a la gráfica. Para ello, como él dice, le coloca "un menos delante", pero el resultado es que la gráfica desaparece de la pantalla. La función que tiene escrita en y1, producto del ajuste, es 4.827707354·*x* <sup>2</sup> – 10.32094392 · *x* + 5.738725087, y JC la copia en y2 y escribe un signo menos delante, un paréntesis, y desplaza la larga expresión hasta el final para cerrar el paréntesis, con lo que en y2 queda –(4.827707354·*x* <sup>2</sup> – 10.32094392 · *x* + 5.738725087).

JC. Lo que he hecho ha sido colocarle el menos, un menos delante. De esa manera cambia el signo de toda la función. Y ahora vamos a ver si estaría bien lo que hecho. Voy a darle a que la dibuje. Ya está empezando a salir…, la primera y la segunda no la veo.

- LP. ¿Dónde se habrá ido la segunda?
- JC. Eso quiero saber.
- LP. Pues, puedes o buscarla en la calculadora o pensar.
- JC. Mm… le voy a dar a reducir… y está abajo…Ha aparecido abajo.

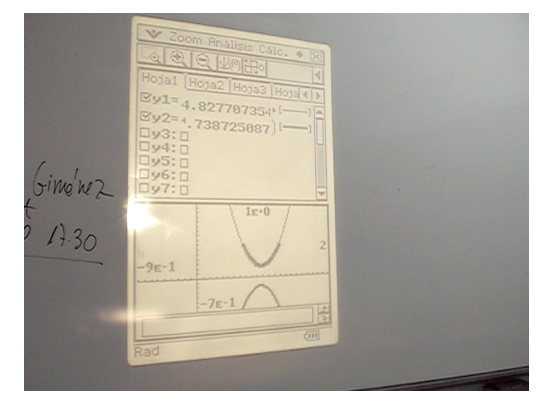

Sigue un episodio en el que LP le hace preguntas para que JC se dé cuenta de que no basta con pensar en que cambiar el signo invierte la gráfica, sino que hay que pensar respecto a qué eje se refleja. Hay que tener en cuenta que cambiar el signo a toda la expresión no se corresponde con el cambio de signo del parámetro *a*, que supondría una simetría respecto a la recta *y* = *d*, sino que es una simetría no expresada en la forma canónica que usamos. Veremos las consecuencias que tiene esto más adelante.

- LP. Porque si le cambias el signo, ¿qué es lo que pasa?
- JC. Se invierte, o sea, que se coloca abajo.
- LP. Pero, ¿se invierte con respecto a qué?
- JC. A la inicial.
- LP. Pero no se ha quedado pegada a la inicial.
- JC. No, se ha quedado…, o sea, respecto el eje de las *x*

Cualitativamente, JC no parece tener problemas, y así lo dice explícitamente: "Sí, tengo que subir hacia arriba. El problema es cuánto." Esto indica la importancia que tiene el conocimiento de la relación entre los parámetros de las formas normales y los elementos notables de la gráfica, que se corresponden con elementos notables del fenómeno descrito por ella. En este caso, además, uno de los elementos notables del fenómeno, que desempeña un papel importante en lo que hay que hacer, es el punto inicial. Pero el punto inicial no es un elemento notable de la familia de funciones, no es un elemento notable de la parábola.

JC. Sí, tengo que subirla hacia arriba. El problema es cuánto.

JC. Tendremos que subirla, en todo caso, la distancia del sensor. O sea, la distancia que hay hasta el cero… será lo que tendremos que sumarle. Pero se nos quedaría…, se nos quedaría justo en el cero, se nos quedaría en el cero.

JC parece tener dificultades para mover la gráfica fijándose en otro punto que no sea el vértice de la parábola. Así, el primer desplazamiento en que JC piensa llevaría la gráfica a colocarla con el vértice en el eje de las equis. Pero, como no es eso lo que quiere, recurre a otro punto notable, que no es punto notable de la gráfica, de la parábola, sino del fenómeno que está modelizando: el punto inicial.

JC. Pues, entonces… Si le sumásemos el punto inicial…, estoy pensando… Si en vez de coger…, eh…, y sumarle solamente la distancia que hay hasta el…, o sea, desde el punto más bajo al…

JC. Sería cogerlo desde el punto de arriba, o sea, el punto de inicio o el del final que viene a ser lo mismo. Entonces…, eh…, subiríamos esa distancia hasta el cero de forma que quedaría como nosotros, bueno, como en teoría se quiere. Entonces, sería volver al punto de inicio…, vamos al punto de inicio, en este caso es 1'04…, a ver…, sí, cero…

JC. Que es 0'69…si le sumásemos a la función original 0'69..., no, a la original no, a la que nosotros queremos, se quedaría… A ver, vamos a probar…

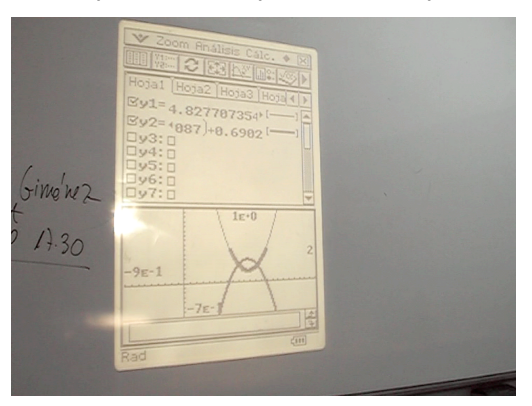

El resultado obtenido no es lo que JC esperaba así que LP interviene con una indicación, "¿a quién?", que pretende que se fije en los parámetros.

- LP. Pero, ¿a quién se lo tienes que sumar?
- JC. A toda la función.
- JC. Pues debe de ser que…
- LP. Algo no funciona.

JC no sabe qué hacer, por lo que LP le presenta una hoja preparada con una ayuda, en la que se sugiere transformar la expresión de la ecuación que la ClassPad da para la regresión en la forma canónica, y se indican con  $d_1$  y  $t_1$  las coordenadas del punto inicial y con  $d_2$  y  $t_2$  las coordenadas del vértice de la parábola.

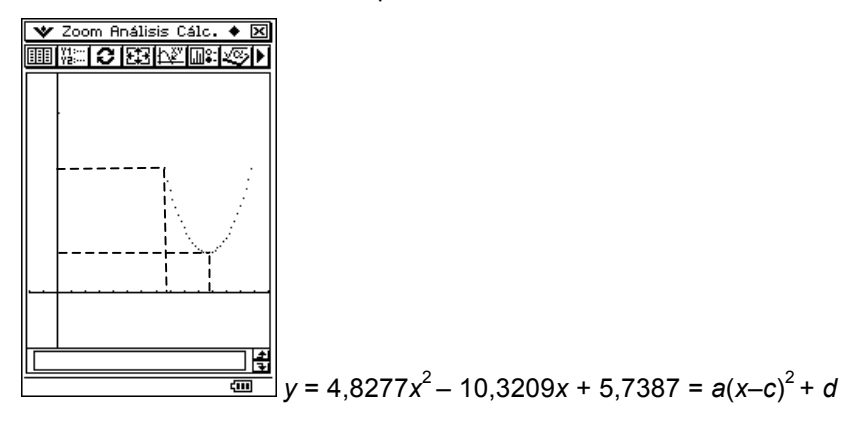

JC dice que la  $d_2$  corresponde a la *d* de la forma canónica porque la *d* lo que significa... "lo que hace es aumentar o disminuir la distancia respecto al eje de las equis". Tiene dificultades, sin embargo, para identificar el parámetro *c*, que intenta relacionar con alguna de las *t*s.

JC. La t lo que nos está indicando es la distancia que se ha desplazado respecto al eje de las ys.

JC. Calculamos t uno, o sea…, la t uno es la que nos está diciendo cuál es la distancia.

JC. Es de t dos, no de t uno. Buscamos *c* que es… sabemos que la t en este caso es nuestro t dos. Que en este caso correspondería a… el punto más bajo.

Una fuente de las dificultades de JC puede encontrarse en el doble significado de los parámetros en la forma canónica en el caso de la parábola.

Al adoptar como forma canónica con la que se va a trabajar la que hemos adoptado, el significado de los parámetros es el de indicación de traslaciones y dilataciones de una gráfica de la familia, que se toma como la más simple, o de traslaciones y dilataciones de cualquier gráfica de la familia, si los parámetros se consideran no como los números *a*, *b*, *c* y *d*, sino como los operadores ×*a*, ×*b*, +*c* y +*d*.

Pero además también tienen en algunos casos el significado de características de una gráfica particular dentro de una familia. En el caso concreto de las funciones cuadráticas, los parámetros *c* y *d* son las coordenadas del vértice de la parábola. Estos dos significados están obviamente relacionados, pero son distintos, y, en ocasiones, se entorpecen en las actuaciones de los alumnos.

En concreto, en el caso de JC, la existencia de estos dos significados obstaculiza alguna de las transformaciones que tiene que hacer a la expresión algebraica para realizar la traslación de la gráfica que quiere hacer, porque se centra en el significado del parámetro como valor de la ordenada del vértice, cuando el punto que tiene que tomar como referencia para saber cuánto tiene que trasladar la gráfica no es el vértice de la parábola, sino el punto de la gráfica que se corresponde con el contacto de pelota con el suelo.

Por otro lado, el significado de los parámetros como transformaciones precisa que esté claro que está expresando una relación entre dos gráficas y no una propiedad de una gráfica. Es decir precisa que esté claro qué gráfica (qué función) se toma como referencia, o bien que se usen los parámetros como operadores y no como valores de una característica de la gráfica.

JC dice en un momento de su trabajo que "la t lo que nos está indicando es la distancia que se ha desplazado respecto al eje de las ys". Esa expresión "desplazado respecto al eje de las ys" es una indicación de que la referencia la toma en la gráfica que tiene y no con respecto a una gráfica que se ha tomado como la más simple (y que tiene una posición especial con respecto a los ejes). Sin embargo, la dificultad la solventa finalmente fijándose en "el punto más bajo", que busca en la tabla de valores y escribe directamente en la expresión de la forma canónica, sin hacer transformaciones sintácticas de la expresión algébrica: (*x* – 1.06)<sup>2</sup> + 0.2236.

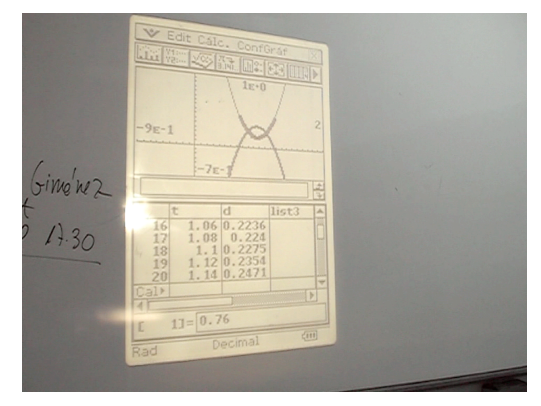

JC dice entonces "Y ahora nos falta saber la *a*", a lo que LP le sugiere: "Correcto, pero para eso tienes la calculadora, o piensas",

Ante la indicación de LP "¿o piensas?, JC no hace los cálculos para obtener *a*, sino que recurre al significado del parámetro para identificarlo.

JC. En este caso es nuestra equis al cuadrado.

Una vez escrita la expresión en la forma canónica, JC se enfrenta de nuevo a la tarea de transformar la expresión, ahora en forma canónica, de forma que se corresponda con la gráfica que ha esbozado como la del segundo experimento. Cualitativamente no tiene problemas, pero el problema de nuevo es  $i$  cuánto? Los primeros intentos,  $t_2$  o  $t_2 - t_1$ , no son adecuados. El primero se explica por centrar la parábola en el eje, una forma habitual; el segundo es inexplicable.

JC. Si lo moviéramos esta distancia que sería  $t<sub>2</sub>$ , que es en este caso el tiempo que está en el punto más bajo, se nos quedaría…, así. ¿Se nos queda mejor así?

LP. No quieres así.

JC. Quiero dejarlo… Esto [señala el punto inicial] será lo que se quede aquí [señala el punto del eje de las OY a la misma altura del inicial].

JC. Tengo que arrastrarme el tiempo éste [señala *t*2] menos el tiempo éste [señala *t*1].

LP. Entonces lo moverás ese [señala el segmento *t*1*t*2] trocito sólo, ¿no?

LP ayuda con una pregunta que pide anticipar a dónde quiere ir (para después calcular cuánto), en vez de aplicar un desplazamiento de un valor conocido y ver a dónde lleva. Es decir, apunta al análisis en vez de la síntesis. JC, a pesar de sus dudas, se convence y escribe la ecuación "bien escrita". Para ello suma 0'76 a –1'06 y el resultado lo substituye en el parámetro. Luego, "por si acaso", la "dibuja" en la pantalla gráfica.

LP. Piensa en este punto [señala el punto inicial], ¿no? Este punto, ¿a dónde lo tienes que llevar?

JC. A la…, al eje de las ys.

LP. Ahí.

JC. Sí, pero si le quito directamente…

JC. Pero, sí, vamos a escribir la ecuación directamente, ya bien escrita. [En y4 escribe  $4.8277 \cdot (x - 0.3)^2 + 0.2236.$ 

JC. Creo que no me he equivocado, pero voy a dibujarlo por si acaso.

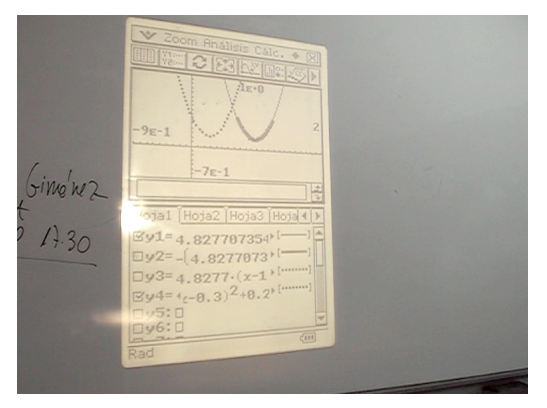

La gráfica se ha trasladado a donde JC quería, y ahora tiene que "darle la vuelta". "Darle la vuelta" es, para JC, una operación mecanizada, se trata de colocar un signo menos delante, y JC así lo enuncia: "Vamos a colocar el menos para darle la vuelta" y en y4 añade el signo menos y los paréntesis que abarcan toda la expresión: –(4.8277·(*x* – 0.3)<sup>2</sup> + 0.2236). Pero esa manera de "dar la vuelta" no es una modificación del parámetro *a* en la forma canónica, y no responde exactamente a su significado.

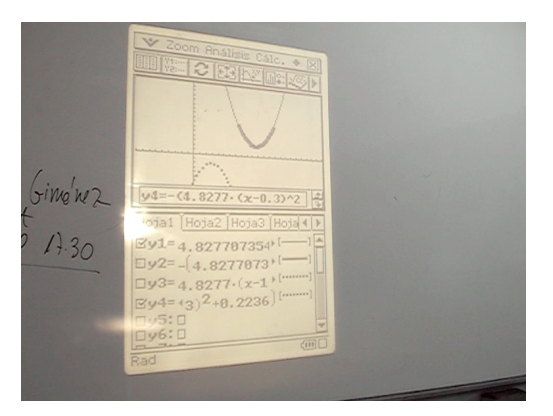

JC piensa ahora en llevar la gráfica subiéndola hasta la posición final que desea, pero esa subida no la piensa como un único movimiento, sino en dos etapas.

JC. Y ahora me falta subirla arriba.

JC. Subíamos… Si le quitáramos…, o sea, si le subiéramos 0'2236, se nos quedaría en el cero.

LP. ¿El qué se nos quedaría en el cero?

JC. El punto más cercano se nos quedaría en el cero.

LP. Pero no es eso lo que quieres.

Ante la indicación de LP de que eso no es lo que quiere, JC se embarca en un razonamiento en el que recurre alternativamente al significado en el fenómeno "el primer punto era cuando tocaba el suelo" y en el modelo "el punto más cercano", "el punto más lejano" y se refiere además a los dos experimentos, el que corresponde a la gráfica original y el que corresponde a la gráfica a la que quiere llegar. LP puntúa el razonamiento asintiendo.

JC. Uhum… Vamos a ver. Si el punto inicial de la nuestra original era…, eh…, justo cuando tocaba…, en la original…, el primer punto era…, cuando tocaba el suelo.

LP. Sí.

JC. Luego volvía a subir y bajaba.

LP. Sí.

JC. A ver… Entonces…, lo que queremos que suba es la dis…, es el punto más cercano, ¿no? Tenemos que sumarle…, eh…. el cero…, o sea, tenemos que hacer que quede en el cero, en el punto cero.

LP. Sí.

JC. Luego tenemos que sumarle la…, tenemos que sumarle la distancia original, o sea, en el punto más lejano de la función original.

LP. Sí.

JC. Tendremos que sumárselo, ¿por qué? Porque, en la nuestra original, el punto más…, el primer punto era el que correspondía al cero, entonces en el nuestro, que es…, en este caso, es al revés, el punto más alto al que va a llegar la…, la…, la pelota va ser ese punto. O sea, que sería el mismo valor…, en el mismo valor. Entonces, si le sumamos al 0'223, se lo sumamos… le sumamos lo mismo para que quede cero, y luego le volvemos a sumar…, eh…, la distancia esa…

JC. Bueno lo que pienso, ahora falta que sea verdad.

En y4 está escrito:  $-(4.8277)(x - 0.3)^2 + 0.2236$ ), JC borra 0.2236 y escribe 0.6902. Al preguntarle LP "¿Dónde has escrito?" dice: "La he escrito en el…" y sin terminar la frase dice: "pero tengo que cambiarlo de signo". Así en y4 queda: –(4.8277·(*x* – 0.3)<sup>2</sup> – 0.6902). Y de nuevo JC espera confirmación de lo que ha hecho en la expresión algebraica en la gráfica que la calculadora le dibuje.

JC. Vamos a ver.

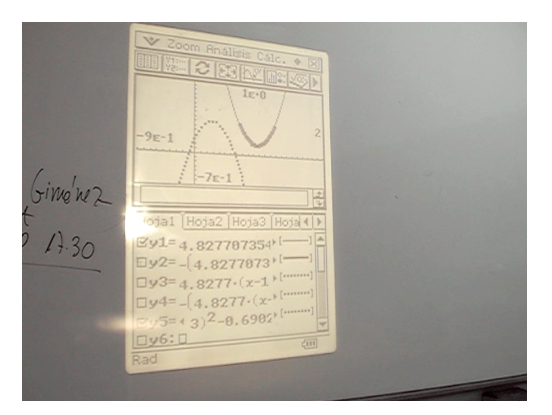

El resultado no es el esperado, y JC se da cuenta de inmediato.

- LP. ¿Qué es lo que ves?
- JC. Pues que no empieza en el cero.

Como JC está centrado en que la parábola ha de tocar el eje de las equis para estar en la posición normal, ha decidido llevarla al eje de las equis primero, para lo que ha quitado el parámetro *d* (que parece concebirlo como la distancia del vértice al eje, que así vale cero). Luego le ha añadido la ordenada del punto de inicio, sin percatarse de que la ordenada de ese punto no está en una parábola con el vértice en el eje de las equis, sino con el vértice en 0'2236, con lo que la sube más de lo que debiera.

LP interviene con una indicación del estilo "fíjate ahí", que le basta a JC para corregir el error.

LP. Hum… estás mirando el punto más alto, ¿no?

JC. Sí.

LP. Tú, el que has querido poner en el origen, ¿era el más alto?

JC. ¿Y si directamente...? [...] creo que ya se lo que pasa.

JC. Lo que pasa es que…, eh…, en vez de haberle sumado primero la distancia que da cero, si se lo hubiera sumado directamente…, se hubiera colocado. Pienso.

JC modifica la fórmula que está en y4, volviendo a escribir el valor 0'2236 que había substituido por –0'6902, con lo que en y4 queda: – $(4.8277)(x - 0.3)^2 + 0.2236 - 0.6902)$ , de modo que ahora –0'6902 tiene el significado de un operador, o del valor de la traslación, en vez del valor de una ordenada de la parábola. La gráfica está ahora en la posición deseada.

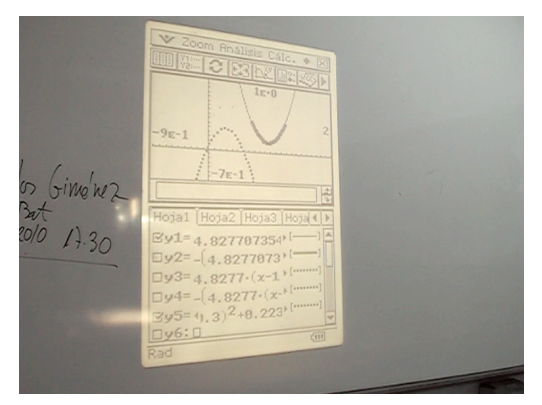

Por el hecho de haber realizado la simetría con respecto al eje de las equis al cambiar de signo la expresión algebraica, JC ha modificado la forma canónica en la que podía tener un control directo sobre cómo los cambios en los parámetros mueven las gráficas. Las substituciones o adiciones que hace en las expresiones algebraicas las hace dentro del paréntesis, y, por tanto, son de hecho modificaciones de la función y de la gráfica antes de haberla transformado en su simétrica respecto al eje de las equis.

La última expresión que escribe, y que es correcta, si la analizamos en el orden en que la expresión algebraica presenta las operaciones sobre los parámetros, no nos da la secuencia desplazamiento horizontal - simetría - desplazamiento vertical, sino desplazamiento horizontal desplazamiento vertical - simetría. Aunque, como hemos visto, JC es capaz de controlar este hecho como lo demuestra cuando decide que le ha de cambiar el signo a 0'6902, que está sumando, para que la gráfica suba. Sin embargo, parece verse obligado a meterlo dentro del paréntesis, a pesar de que está queriendo subir la gráfica y lo más natural sería escribirlo al final sumado a todo para subir, para actuar sobre el parámetro que indica el desplazamiento vertical, que lo tiene dentro del paréntesis, en vez de donde está en la forma canónica que nosotros hemos querido que sea la que se use.

Lo que hemos presentado aquí es una reconstrucción racional de la actuación de un alumno, JC, en la que hemos intentado dar sentido a las acciones que ha realizado al resolver la tarea que se le había presentado después de que hubiera trabajado con la secuencia de enseñanza. En ella, puede observarse el papel crucial que desempeñan los análisis cualitativos del fenómeno y de la familia de funciones a lo largo del proceso de resolución, pero también las dificultades que se derivan de la presencia de distintas formas canónicas para la familia de funciones y los significados distintos que tienen los parámetros, en particular, en el caso de la familia de las funciones cuadráticas, cuyas gráficas son también una familia de curvas: las parábolas, a cuyas características se refieren también los parámetros de la forma canónica.

Otros estudios que hemos realizado, o estamos realizando, nos indican que fenómenos similares están presentes independientemente del software o del entorno informático (calculadoras gráficas simbólicas, ordenadores o tabletas) que se está utilizando. Un ejemplo de ello lo presentamos en estas mismas jornadas [13].

### **6. Referencias bibliográficas**

[1] Monzó, O. y Puig, L. (2007). "Modelización con la ClassPad 300, 1ª parte". *Veintidós Séptimos*, núm. 24, pp. 26-29.

[2] Puig, L. y Monzó, O. (2008). "Competencias algebraicas en el proceso de modelización". En F. Gracia, A. Monedero, J. Palomo y Mª J. Peris, (Eds.) *El discret encant de les matemàtiques.*  Actes de les VIII Jornades d'Educació Matemática de la Comunitat Valenciana (pp. 142-158). Castellón: SEMCV.

[3] Monzó, O. y Puig, L. (2008). Modelización con calculadoras gráficas. *Actas de las XIII Jornadas para el Aprendizaje y la Enseñanza de las Matemáticas* (CD3, T05-01).Servicio de Publicaciones de la Federación Española de Sociedades de Profesores de Matemáticas. Badajoz.

[4] Monzó, O. y Puig, L. (2010). "Modelización con la ClassPad 300, 2ª parte". *Veintidós Séptimos*, núm. 26, pp. 4-6.

[5] Monzó, O. y Puig, L. (2011). Materials per a l'estudi de famílies de funcions. En M. Contreras, O. Monzó y L. Puig (Eds.). *Actes de les IX Jornades d'Educació Matemàtica de la Comunitat Valenciana* (vol. I, pp. 167-185). Societat d'Educació Matemàtica de la Comunitat Valenciana "Al-Khwārizmī", València.

[6] Monzó, O. y Puig, L. (2012). "Familias de funciones". En Torralbo, M. y Carrillo, A. (Eds.) *Matemáticas con calculadora gráfica. Unidades didácticas* (pp. 103-133). SAEM "Thales" y División didáctica CASIO-Flamagas, Sevilla.

[7] Puig, L. y Monzó, O. (2013). "Fenómenos y ajustes. Un modelo de enseñanza del proceso de modelización y los conceptos de parámetro y familia de funciones". En T. Rojano (Ed.) *Las tecnologías digitales en la enseñanza de las matemáticas* (pp. 9-35). Trillas, México.

[8] Filloy, E., Rojano, T. y Puig, L. (2008). *Educational Algebra. A Theoretical and Empirical Approach*. Springer, New York.

[9] De Lange, J. (1987). *Mathematics, Insight and Meaning*. OW & OC, Utrecht.

[10] Puig, L. (1996). *Elementos de resolución de problemas.* Comares, Granada.

[11] Kirshner, D. (1989). The visual syntax of algebra. *Journal for Research in Mathematics Education*, *20*(3), pp. 274-287.

[12] Freudenthal, H. (1973). *Mathematics as an Educational Task*. Reidel, Dordrecht.

[13] Monzó, O., Puig, L. y Navarro, M. (2013). "Un estudio sobre el proceso de modelización en el entorno informático de las tabletas" *Actas de las XVI Jornadas para el Aprendizaje y la Enseñanza de las Matemáticas.* Servicio de Publicaciones de la Federación Española de Sociedades de Profesores de Matemáticas.